# **Zéphir - Tâche #21594**

Scénario # 21585 (Terminé (Sprint)): Epic 4: implémentation d'un service de stockage de fichiers

## **Définir et ajouter les différents messages du service**

03/10/2017 17:11 - Bruno Boiget

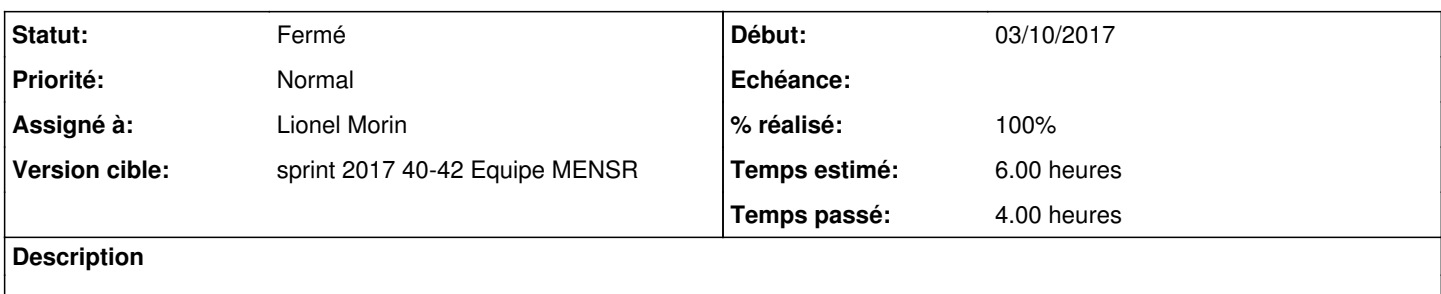

#### **Historique**

#### **#1 - 16/10/2017 11:06 - Lionel Morin**

Explication des URL dans le README :

URLs de test (API)

- les URLs gérées par le controlleur sont sur l'endpoint /storage
- lister les 'buckets' (conteneur de fichiers) : curl <server>:30005/storage/files/
- lister les fichiers d'une bucket : curl <server>:30005/storage/files/<nom\_bucket>
- Récupérer le contenu d'un fichier : curl <server>:30005/storage/files/<nom\_bucket>/<nom\_fichier>
- Ajouter un fichier dans un bucket (crée le bucket si besoin) : curl -X POST -F files=@/<chemin\_fichier> <server>:30005/storage/file/<nom\_bucket>

### **#2 - 16/10/2017 11:07 - Lionel Morin**

*- % réalisé changé de 0 à 100*

*- Restant à faire (heures) changé de 6.0 à 0.5*

#### **#3 - 16/10/2017 11:27 - Lionel Morin**

*- Statut changé de Nouveau à Résolu*

### **#4 - 16/10/2017 12:04 - Gérald Schwartzmann**

*- Assigné à mis à Lionel Morin*

## **#5 - 20/10/2017 15:22 - Bruno Boiget**

*- Statut changé de Résolu à Fermé*

*- Restant à faire (heures) changé de 0.5 à 0.0*